**MAC2 members and friends — Hello to everyone!**

**Our next meeting is:**

# **May 3rd, 2016 — Tuesday** *at Creative Source (location details below)*

**6:30 PM — Socializing, news and announcements 7:00 PM — Presentations begin**

**This month's topic:**

# **YOUR OWN YOUTUBE VIDEOS**

**How to create entertaining videos on your Mac, and upload them to YouTube to be presented by Al Risaliti**

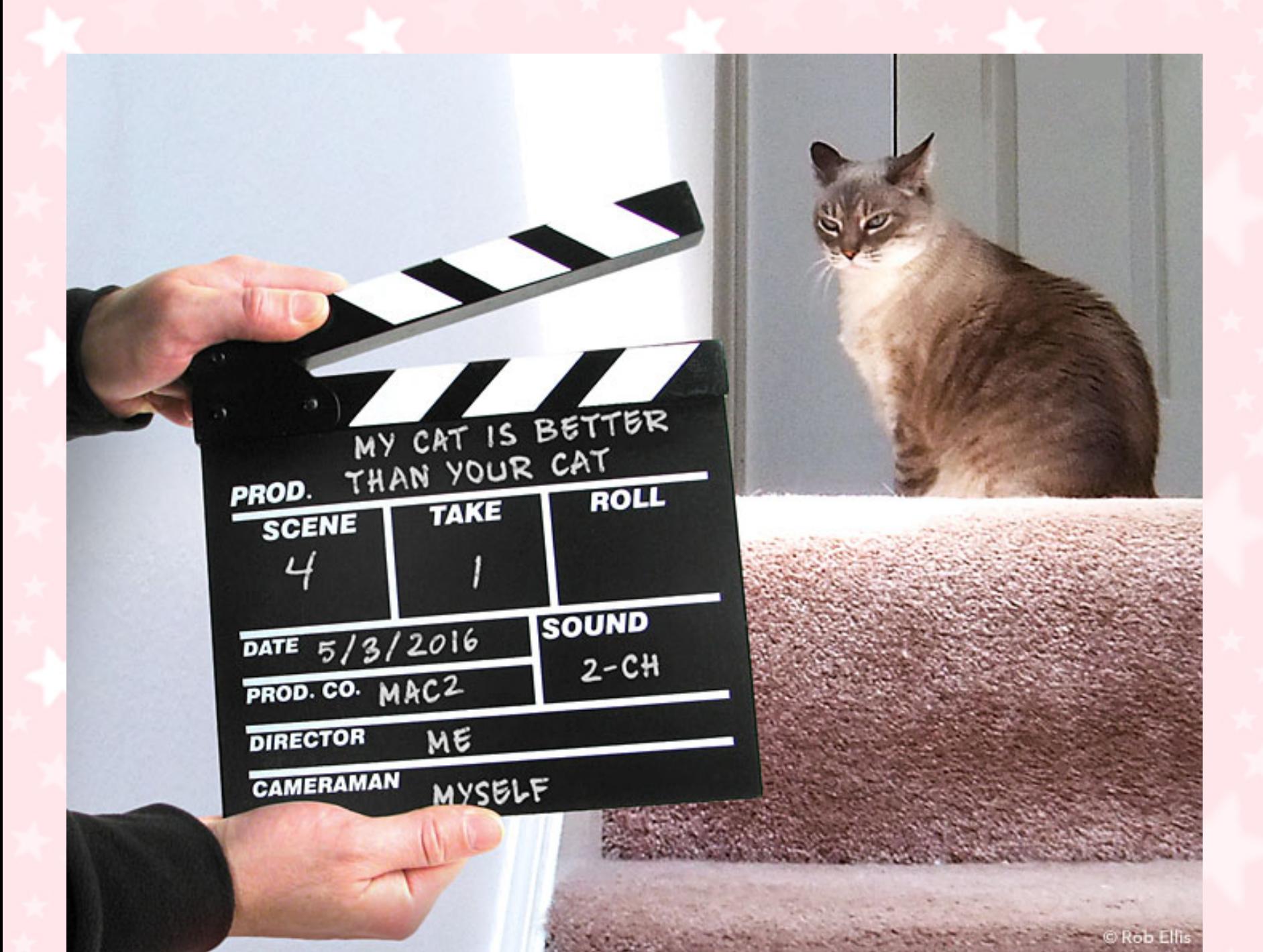

**Meet Al. Al recently bought a shiny new Mac, hoping to make videos with it. Just when Al was getting comfortable, thinking he could skate by with a few informational videos, along came Annette, who challenged him to create a video involving one of his deadly-boring, bicycle-related topics, but with a catch. Annette insists that the video must actually be fun and interesting. On Tuesday, Al will take his best shot at it, and in the process, will discuss video-capture equipment such as your camera or iPhone, explore how to use Apple's Final Cut Pro software, explain several video production techniques, show how to tell an engaging story with images, and demonstrate how to keep an audience from falling into a deep sleep. Will Al succeed? Please join us on Tuesday, and you can be the judge. And do be sure to bring your thumbs with you, because thumbs up or thumbs down will determine whether Al has created a tedious bicycle video, or pure YouTube gold.**

### **Also,**

# **BACK TO MAC BASICS**

**In this segment, we focus on more fundamental skills, to make life a little easier for those who are trying to learn how to use their Macs. This month:**

## **ANOTHER EASY WAY TO DO MAC SCREENSHOTS**

**to be presented by Rob Ellis**

**Besides Apple's Grab software, there is another tool you can use to take pictures of whatever is on your Mac's screen: your fingers. On Tuesday, Rob will show all the keyboard shortcuts you can use to create perfect screenshots on your Mac.**

## *OUR MEETING LOCATION:*

 $\mathcal{L}_\text{max}$  , and the set of the set of the set of the set of the set of the set of the set of the set of the set of the set of the set of the set of the set of the set of the set of the set of the set of the set of the

*Creative Source 4623 Everhard Rd NW Canton, OH 44718 330-497-5556*

#### *DIRECTIONS:*

*Creative Source is located in the Belden Village area, in the small plaza at the intersection of Belden Village Street and Everhard Road. Within the plaza, it is to the right of PetPeople.*

*For a map, along with options to get directions from anywhere, [please click here](http://maps.google.com/maps?f=q&source=s_q&hl=en&geocode=&q=Creative+Source+Canton+Ohio&aq=&sll=40.856279,-81.434355&sspn=0.049533,0.094414&vpsrc=6&ie=UTF8&hq=Creative+Source&hnear=Canton,+Stark,+Ohio&ll=40.855338,-81.427617&spn=0.024767,0.047207&t=m&z=15)*

*About Creative Source: Creative Source is a provider of high-quality design, print ads, posters, and impressive large-scale banners, signs, displays and floor decals. For more information, visit their website at [http://www.csforideas.com](http://www.csforideas.com/)*

#### **FOR MEETING HIGHLIGHTS, SCHEDULES AND OTHER INFO, PLEASE VISIT OUR WEBSITE:**

 $\mathcal{L}_\mathcal{A}$  , and the set of the set of the set of the set of the set of the set of the set of the set of the set of the set of the set of the set of the set of the set of the set of the set of the set of the set of th

**[http://www.mac2mug.org](http://www.mac2mug.org/)**

\_\_\_\_\_\_\_\_\_\_\_\_\_\_\_\_\_\_\_\_\_\_\_\_\_\_\_\_\_\_\_

**Homemade videos do not have to equal boring videos. There are zillions of entertaining videos to be found on YouTube, and you can make and upload your own! Please join us on Tuesday to find out how. And please feel free to bring a friend. See you there!**

*— Rob Ellis MAC2 Macintosh Users Group*